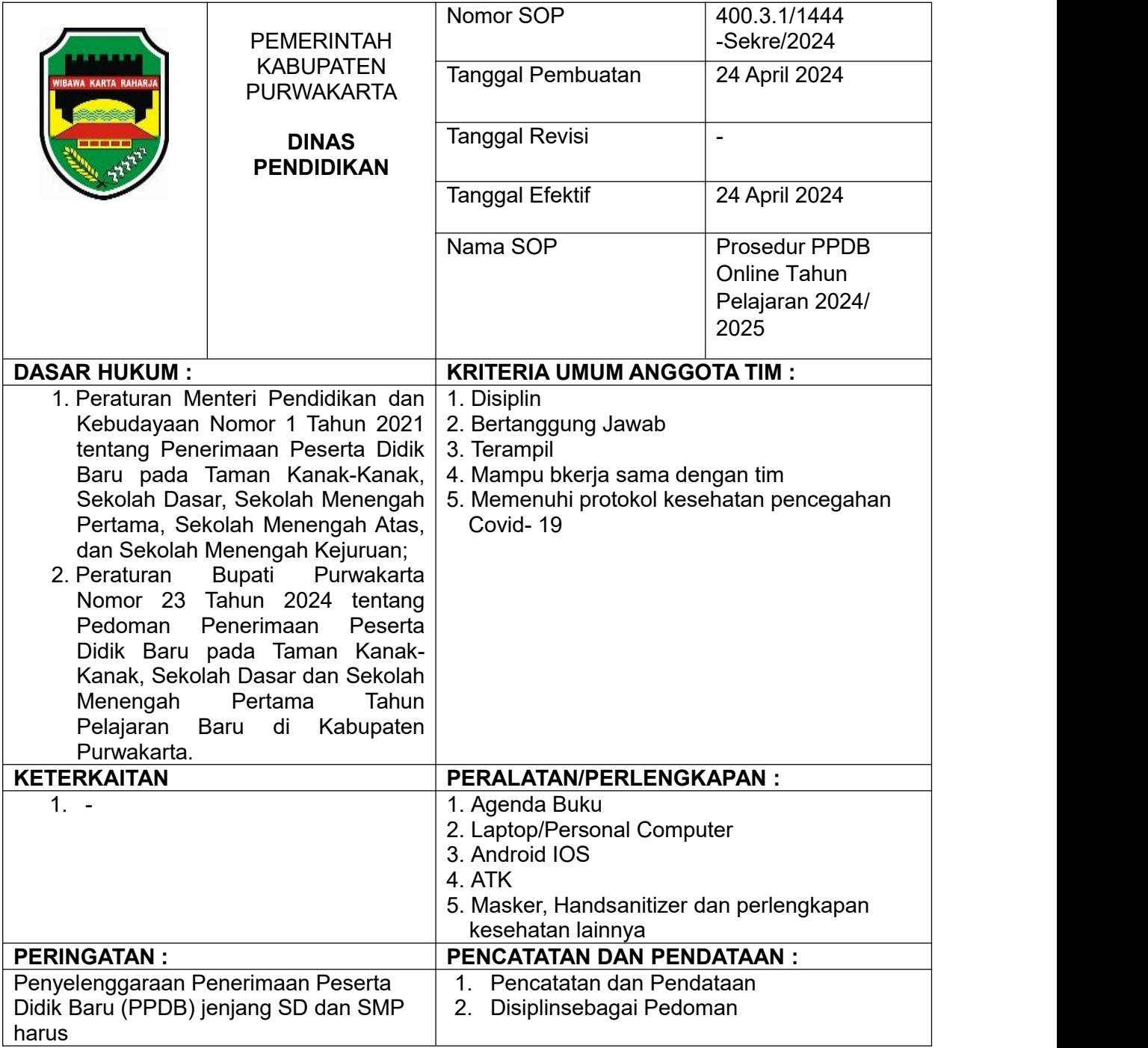

## KEPALA DINAS PENDIDIKAN KABUPATEN PURWAKARTA

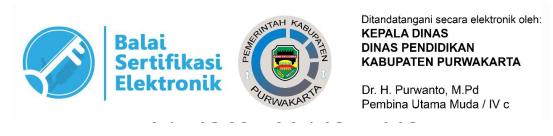

## **SOP PENRIMAAN PESERT DIDIK BARU (PPDB) 2024/2025**

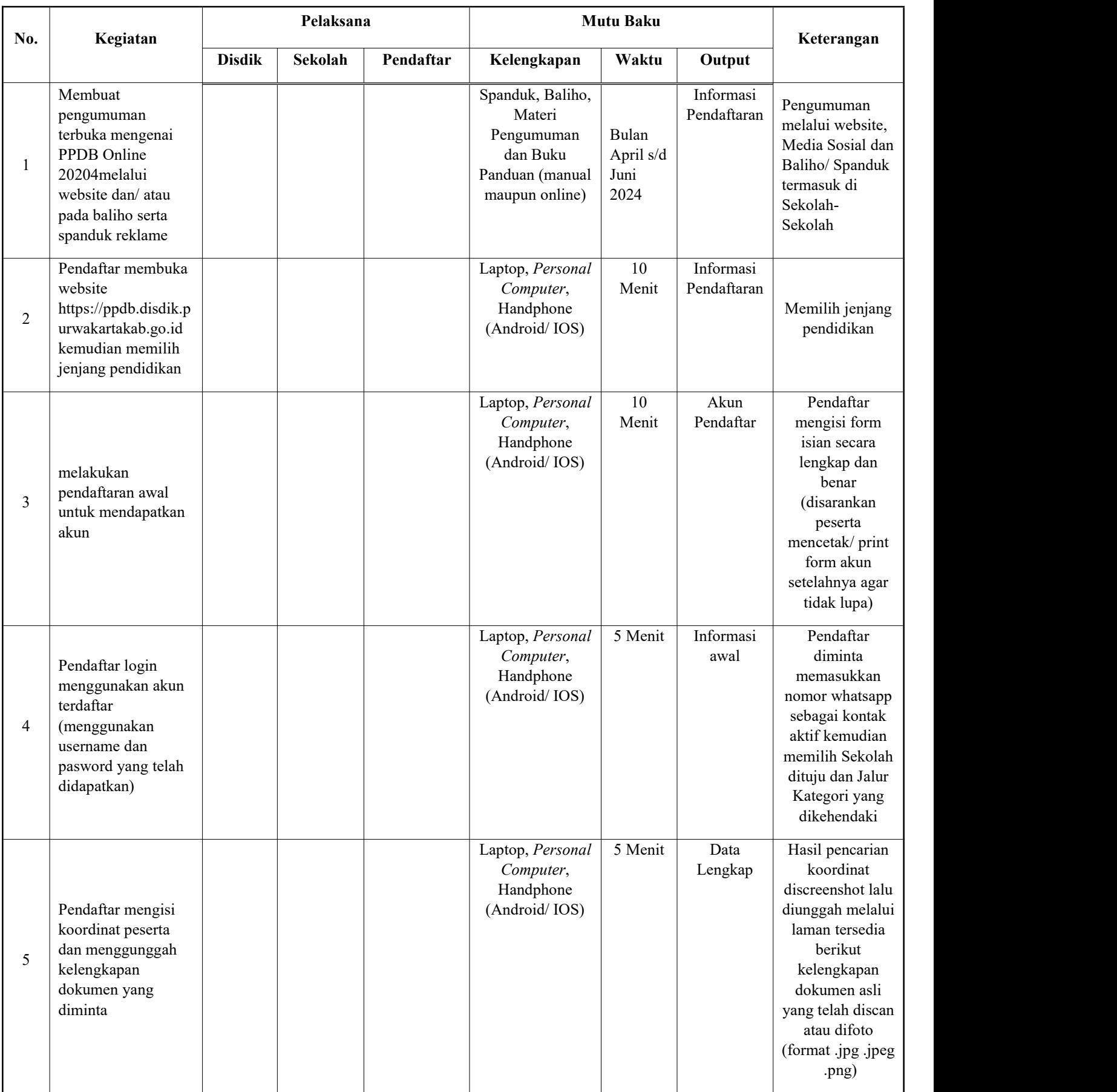

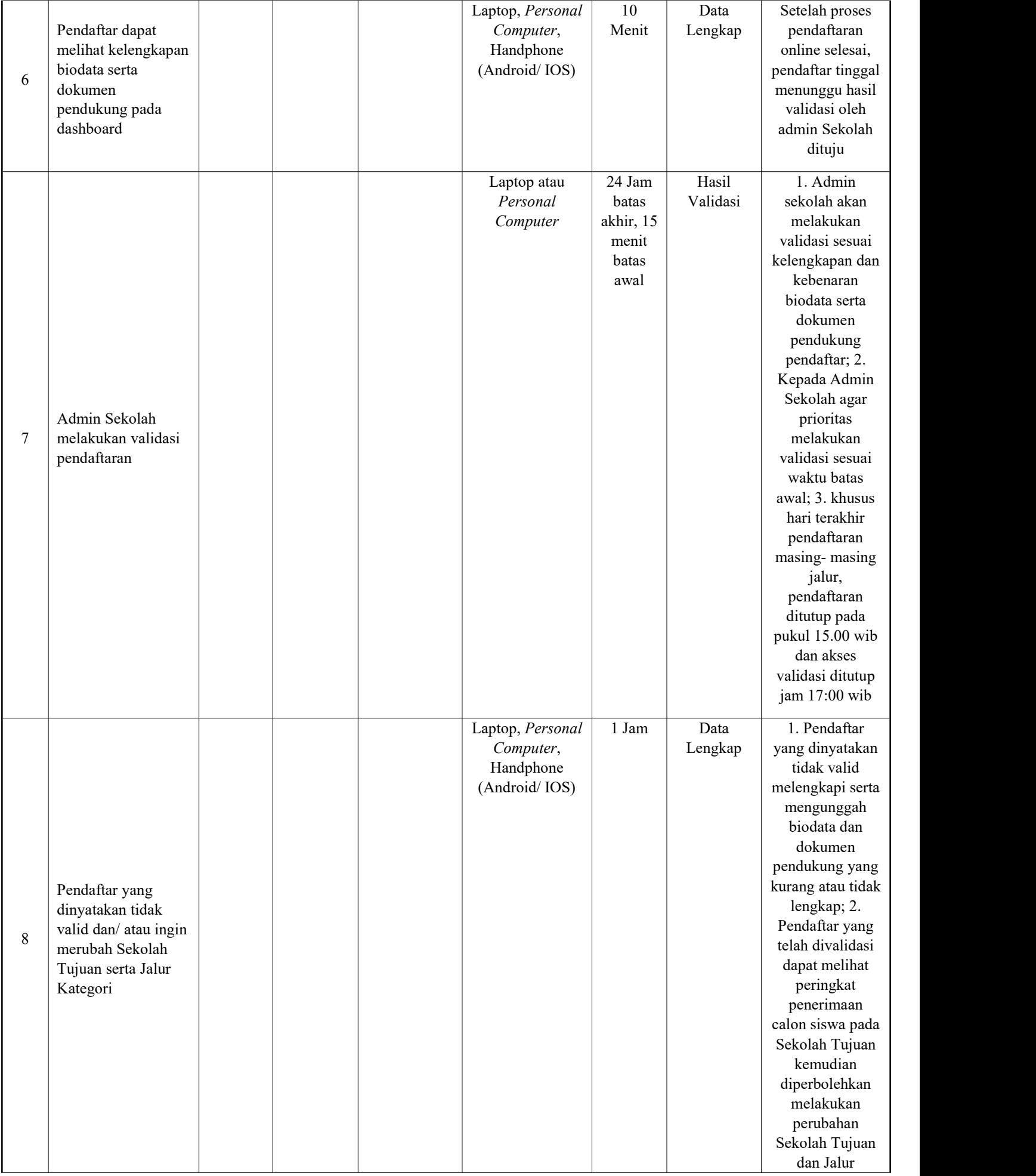

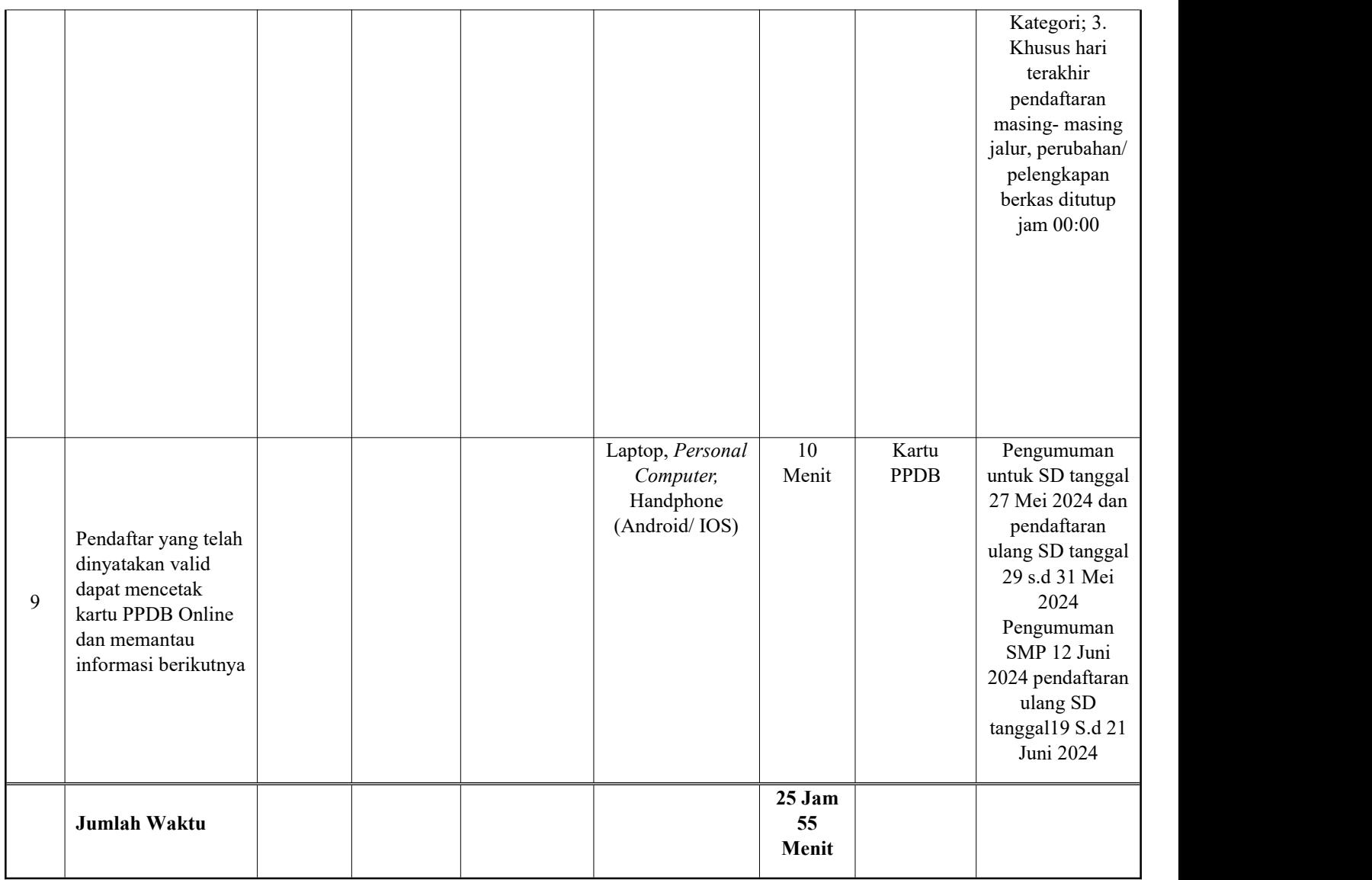

## KEPALA DINAS PENDIDIKAN KABUPATEN PURWAKARTA

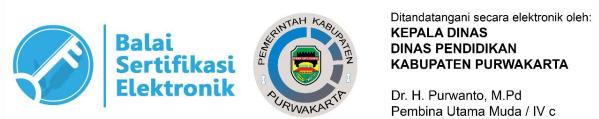

Dr. H. Purwanto, M.Pd<br>Pembina Utama Muda / IV c